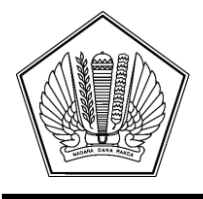

## **KEMENTERIAN KEUANGAN REPUBLIK INDONESIA [DIREKTORAT JENDERAL PERBENDAHARAAN]([@KopSurat]) [KANTOR WILAYAH DIREKTORAT JENDERAL PERBENDAHARAAN]([@KopSurat])  [PROVINSI JAWA BARAT]([@KopSurat])**

[GEDUNG DWI WARNA JL. DIPONEGORO NO. 59 BANDUNG 40123]([@AlamatOrganisasi])

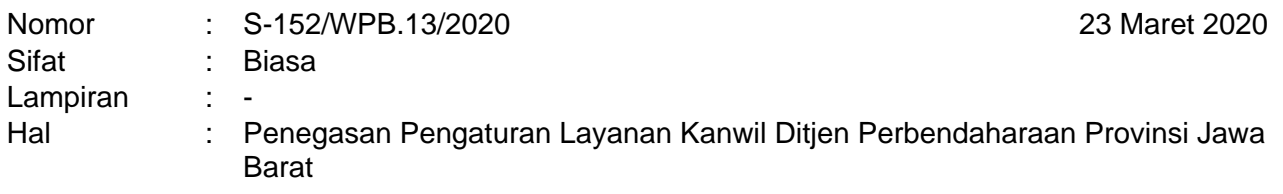

Yth. [Para Kuasa Pengguna Anggaran Satuan Kerja Kantor Wilayah Ditjen Perbendaharaan]([@Tujuan])  [Provinsi Jawa Barat]([@Tujuan])

Menindaklanjuti Surat Edaran Direktur Jenderal Perbendaharaan Nomor SE-25/PB/2020 Tentang Tindak Lanjut Implementasi Surat Edaran Menteri Keuangan Nomor SE-5/MK.1/2020 di Lingkungan Direktorat Jenderal Perbendaharaan, Surat Edaran Gubernur Jawa Barat Nomor 400/26/HUKHAM, Surat Edaran Walikota Bandung Nomor 443/SE.030-Dinkes dan Surat Kepala Kanwil Ditjen Perbendaharaan Provinsi Jawa Barat Nomor: S-150/WPB.13/2020 tanggal 20 Maret 2020 hal Penegasan Pengaturan Penyampaian Usul Revisi Anggaran Pada Kanwil Ditjen Perbendaharaan Provinsi Jawa Barat TA 2020, dengan ini ditegaskan kembali terkait layanan Kanwil Ditjen Perbendaharaan hal sebagai berikut:

- 1 Pengesahan Revisi Anggaran
	- a Usulan revisi anggaran dilakukan tanpa menyampaikan dokumen asli (*hardcopy*).
	- b Pengajuan usulan revisi dilakukan melalui aplikasi SAKTI Web-Modul Penganggaran.
	- c Dokumen pendukung dalam format pdf diunggah pada aplikasi SAKTI *Web*–Modul Penganggaran.
	- d Selanjutnya, surat usulan dan dokumen pendukung beserta ADK diunggah pada aplikasi Satu DJA.
	- e Kanwil melakukan verifikasi dan konfirmasi atas kebenaran dokumen tersebut pada angka 1 huruf d kepada satker terkait.
	- f Kuasa Pengguna Anggaran (KPA) wajib menatausahakan dokumen asli (*hardcopy*) usulan revisi anggaran tersebut.
	- 2 Persetujuan Pemberian Uang Persediaan (UP) Yang Melampaui Besaran dalam Peraturan Pelaksanaan APBN dan Persetujuan Tambahan Uang Persediaan dalam Hal TUP Sebelumnya Belum Dipertanggungjawabkan Seluruhnya dan/atau Belum Disetor
		- a Surat permintaan pemberian UP dan TUP dimaksud beserta dokumen pendukungnya disampaikan melalui media elektronik dengan alamat *email ppa1.kanwiljabar@gmail.com*.
		- b Kanwil melakukan verifikasi dan konfirmasi atas kebenaran dokumen tersebut pada angka 2 huruf a kepada satker terkait.
		- c Surat persetujuan/penolakan permintaan UP dan TUP dimaksud disampaikan kepada satker secara elektronik sesuai dengan alamat *email* pada saat menyampaikan surat permintaan.
		- d Kuasa Pengguna Anggaran (KPA) wajib menatausahakan dokumen asli (*hardcopy*) permintaan pemberian UP tersebut.
- 3 Penerbitan Surat Penetapan Nomor Register Hibah Langsung
- a Surat permohonan penerbitan nomor register hibah langsung beserta dokumen pendukungnya disampaikan melalui media elektronik dengan alamat *email [register.kanwiljabar@gmail.com](mailto:register.kanwiljabar@gmail.com).*
- b Kanwil melakukan verifikasi dan konfirmasi atas kebenaran dokumen tersebut pada angka 3 huruf a kepada satker terkait.
- c Surat penetapan/pengembalian nomor register hibah langsung disampaikan kepada satker secara elektronik sesuai dengan alamat *email* yang tercantum pada ringkasan hibah.
- 4 Ketentuan ini berlaku sampai dengan pemberitahuan lebih lanjut. Demikian disampaikan, atas perhatian dan kerjasamanya diucapkan terima kasih.

[Kepala Kantor Wilayah Direktorat]([@penandatangan])  [Jenderal Perbendaharaan Provinsi]([@penandatangan])  [Jawa Barat]([@penandatangan])

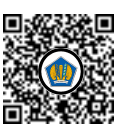

Ditandatangani secara elektronik [Sahat M.T. Panggabean]([@NamaPejabat])

Tembusan: [Direktur Pelaksanaan Anggaran]([@Tembusan])

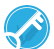